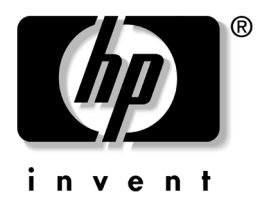

## Εὑρεση πληροφοριών

Στον πίνακα που ακολουθεί υπάρχει μια σύντομη περιγραφή των περιεχομένων των εγγράφων που συνοδεύουν τον υπολογιστή σας. Τα έγγραφα αυτά είναι επίσης διαθέσιμα στη διεύθυνση <http://www.hp.com/support>.

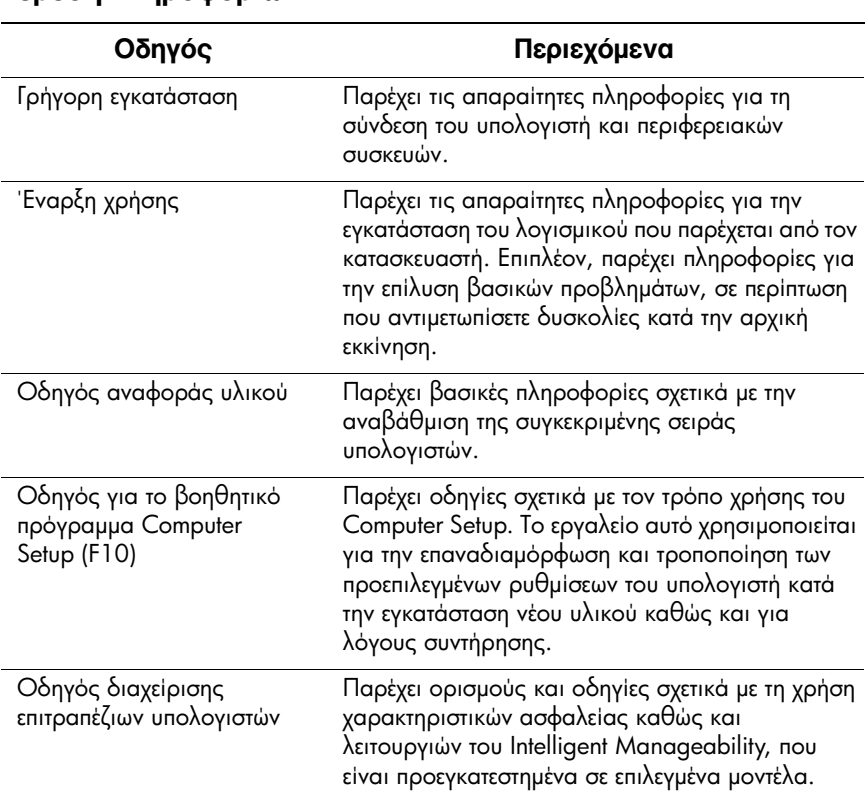

## **Εύρεση πληροφοριών**

## **Εύρεση πληροφοριών (Συνέχεια)**

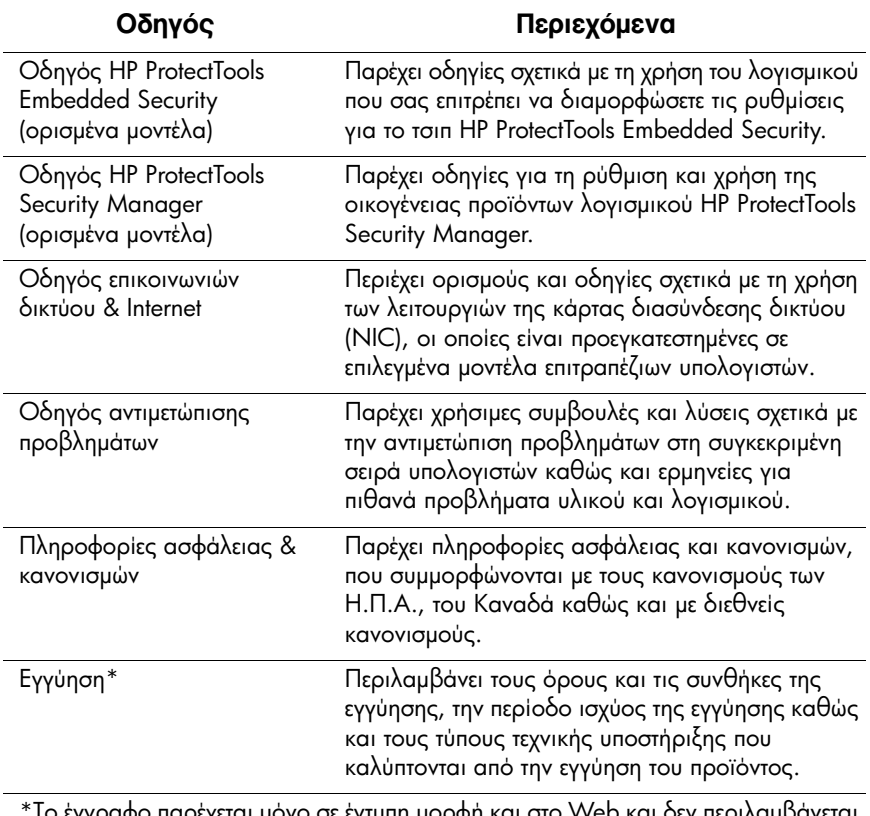

To έγγραφο παρέχεται μόνο σε εντυπη μορφη και στο vveb και σεν περιλαμμανεται CD *Documentation and Diagnostics*.

© Copyright 2002 – 2005 Hewlett-Packard Development Company, L.P. Οι πληροφορίες που περιέχονται στο παρόν ενδέχεται να αλλάξουν χωρίς ειδοποίηση. Οι μόνες εγγυήσεις για τα προϊόντα και τις υπηρεσίες της HP περιλαμβάνονται στις ρητές δηλώσεις που συνοδεύουν τέτοια προϊόντα και υπηρεσίες. Κανένα στοιχείο στο παρόν δεν δύναται να ερμηνευθεί ύτι συνιστά πρόσθετη εγγύηση. Η HP δεν ευθύνεται για τεχνικά ή συντακτικά λάθη ή παραλείψεις στο παρόν.

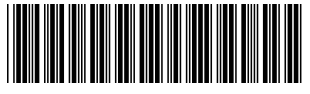

294741-154